## **Agrégation de Physique Chimie option Physique 2022**

### **Logiciels**

Cette année les logiciels suivants seront installés sur l'ensemble des machines fournies par l'agrégation.

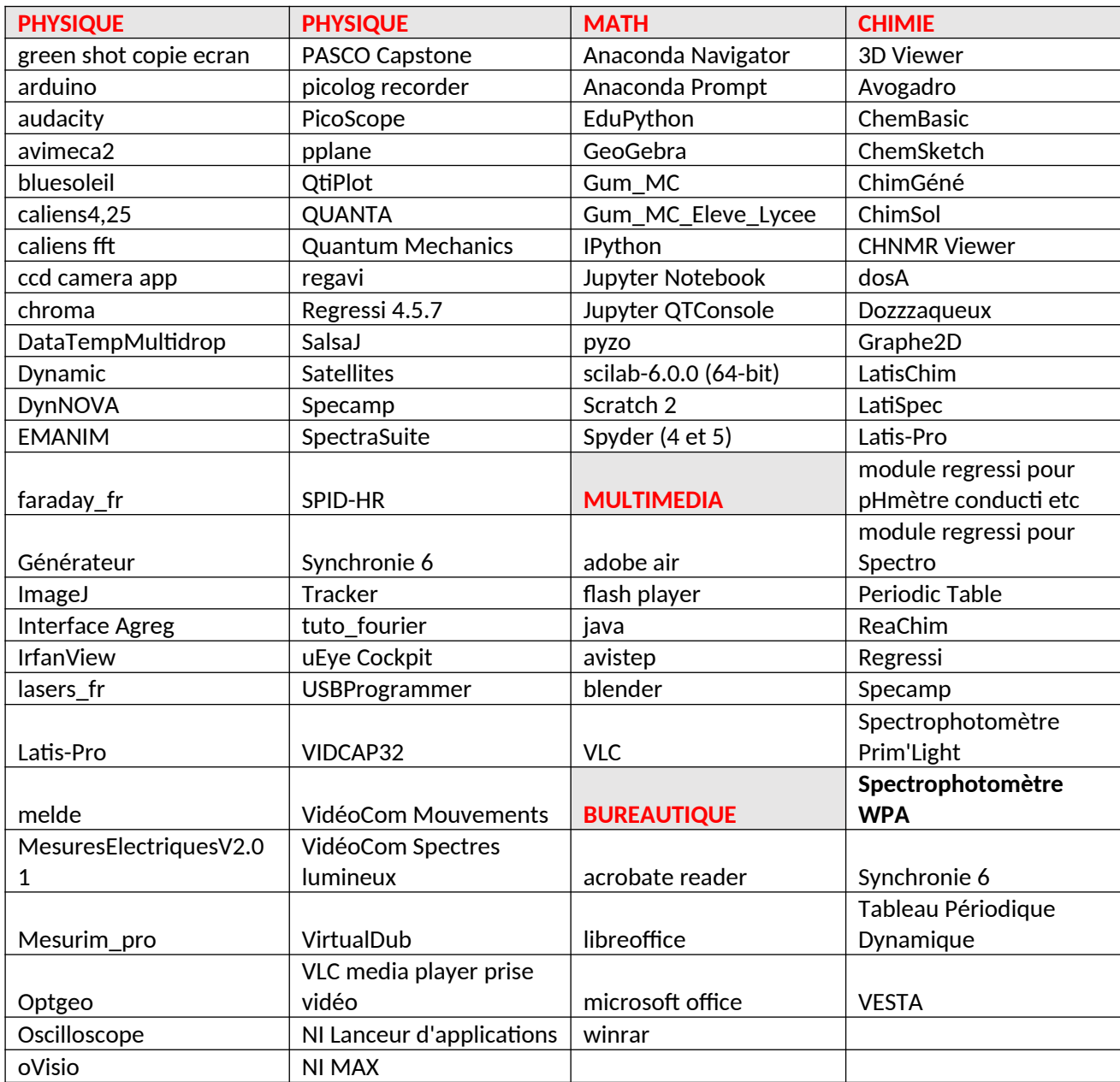

Si vous souhaitez utiliser un logiciel qui ne figure pas dans cette liste ou une mise à jour d'un logiciel merci d'en avertir les professeurs préparateurs ainsi que Patrice DESVAUX, responsable du parc informatique : [patrice.desvaux@gmail.com](mailto:patrice.desvaux@gmail.com) (et copie à : [Sebastien.Reyt@ac-versailles.fr,](mailto:Sebastien.Reyt@ac-versailles.fr) [solenn.vaupre@univ-grenoble-alpes.fr](mailto:solenn.vaupre@univ-grenoble-alpes.fr) et [sebastiengruat@hotmail.fr](mailto:sebastiengruat@hotmail.fr) )

#### **Listes des librairies pour anaconda et winpython**

#### **Anaconda 3 (spyder 4) python 3.8 :**

(base) PS C:\Users\agregation> conda list # packages in environment at C:\ProgramData\Anaconda3: # # Name Version Build Channel  $\mu$ ipyw\_jlab\_nb\_ext\_conf  $0.1.0$  py38 $0$ alabaster 0.7.12 pyhd3eb1b0\_0 anaconda 2021.05 py38\_0 anaconda-client 1.7.2 py38\_0 anaconda-navigator 2.0.3 py38\_0 anaconda-project 0.9.1 pyhd3eb1b0\_1 anyio 2.2.0 py38haa95532\_2 appdirs  $1.4.4$  py\_0 argh 0.26.2 py38\_0 argon2-cffi 20.1.0 py38h2bbff1b\_1 asn1crypto 1.4.0 py\_0 astroid 2.5 py38haa95532\_1 astropy 4.2.1 py38h2bbff1b\_1 async\_generator 1.10 pyhd3eb1b0\_0 atomicwrites 1.4.0 py\_0 attrs 20.3.0 pyhd3eb1b0\_0 autopep8 1.5.6 pyhd3eb1b0\_0 babel 2.9.0 pyhd3eb1b0\_0 backcall 0.2.0 pyhd3eb1b0\_0 backports 1.0 pyhd3eb1b0\_2 backports.functools\_lru\_cache 1.6.4 pyhd3eb1b0\_0 backports.shutil\_get\_terminal\_size 1.0.0 pyhd3eb1b0\_3 backports.tempfile 1.0 pyhd3eb1b0\_1 backports.weakref 1.0.post1 py\_1 bcrypt 3.2.0 py38he774522\_0 beautifulsoup4 4.9.3 pyha847dfd\_0 bitarray 1.9.2 py38h2bbff1b 1 bkcharts 0.2 py38\_0 black 19.10b0 py\_0 blas 1.0 mkl bleach 3.3.0 pyhd3eb1b0\_0 blosc 1.21.0 h19a0ad4 0 bokeh 2.3.2 py38haa95532\_0 boto 2.49.0 py38\_0 bottleneck 1.3.2 py38h2a96729\_1 brotli 1.0.9 ha925a31\_2 brotlipy 0.7.0 py38h2bbff1b\_1003 bzip2 1.0.8 he774522\_0 ca-certificates 2021.4.13 haa95532\_1 certifi 2020.12.5 py38haa95532\_0 cffi 1.14.5 py38hcd4344a\_0 chardet 4.0.0 py38haa95532\_1003 charls 2.2.0 h6c2663c\_0 click 7.1.2 pyhd3eb1b0\_0 cloudpickle 1.6.0 py\_0 clyent 1.2.2 py38\_1 colorama 0.4.4 pyhd3eb1b0\_0 comtypes 1.1.9 py38haa95532\_1002<br>conda 4.10.1 py38haa95532\_1 conda 4.10.1 py38haa95532\_1 conda-build 3.21.4 py38haa95532\_0 conda-content-trust 0.1.1 pyhd3eb1b0\_0 conda-env 2.6.0 1

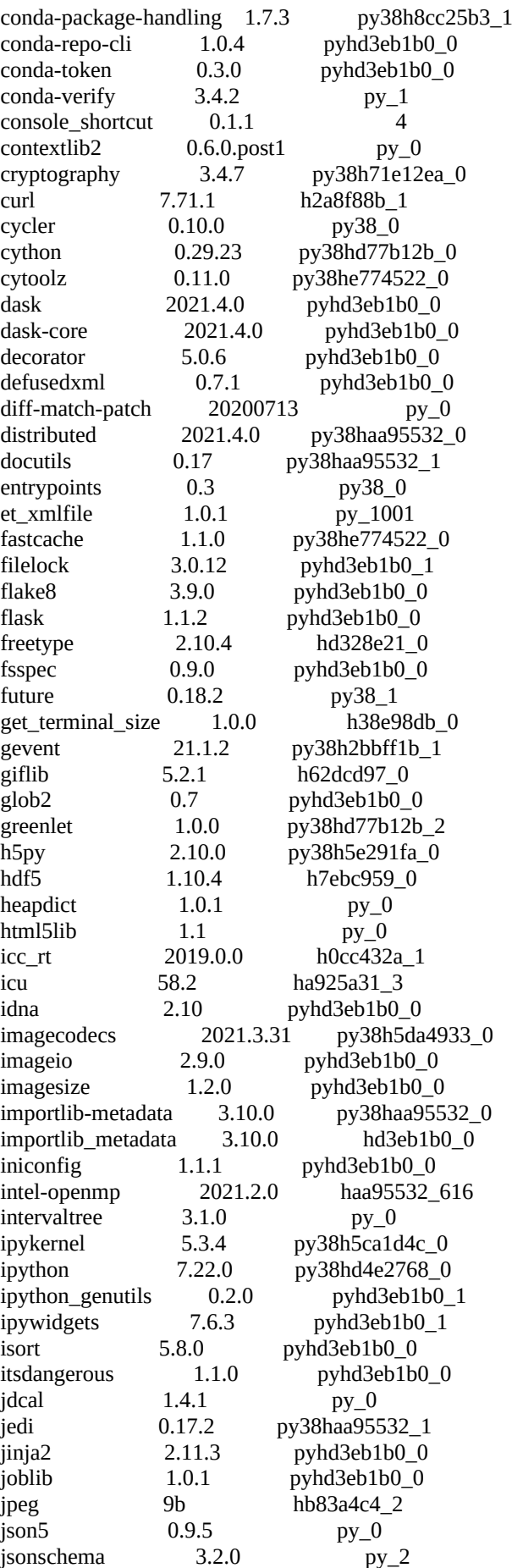

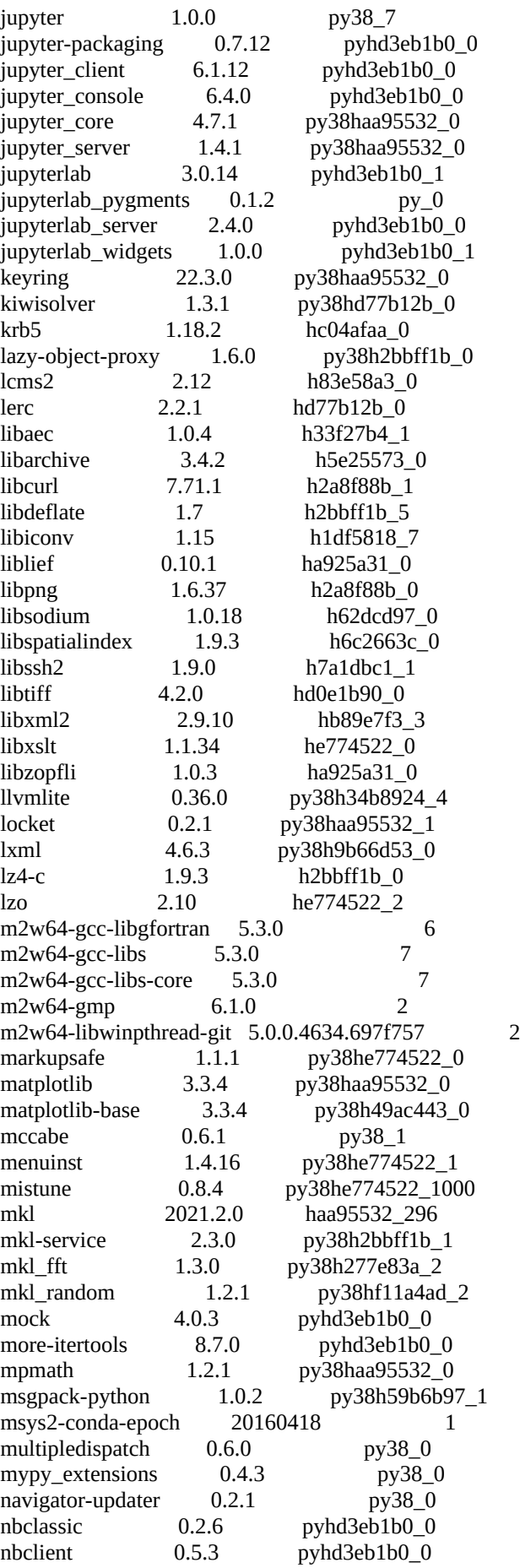

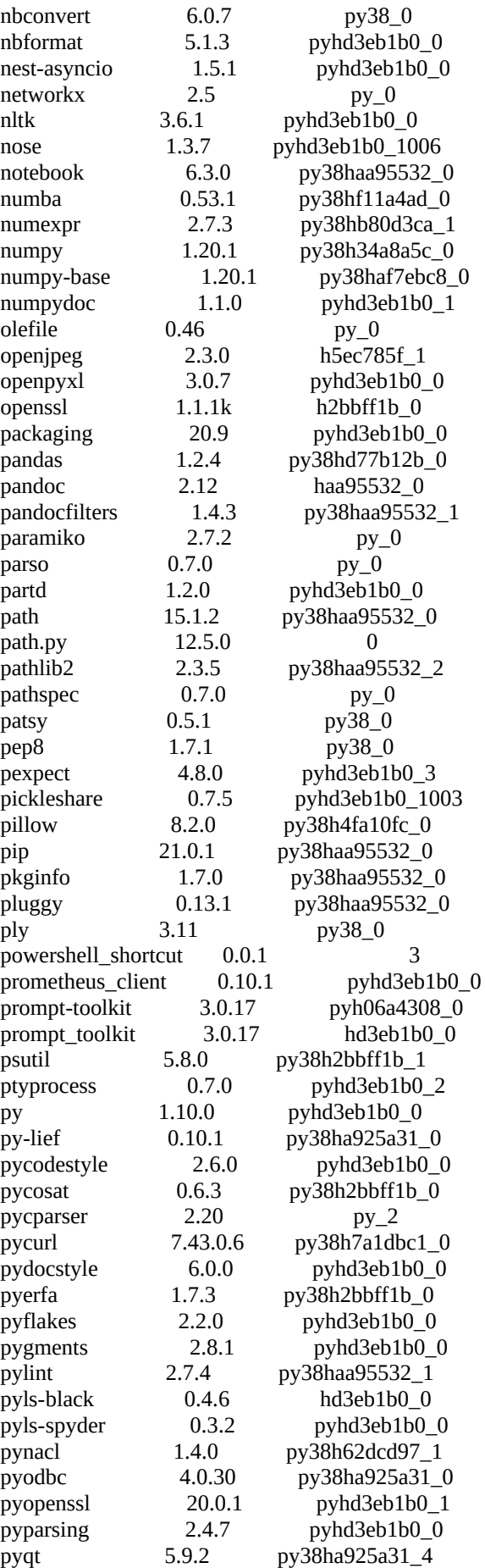

pyreadline 2.1 py38\_1 pyrsistent 0.17.3 py38he774522\_0 pysocks 1.7.1 py38haa95532\_0 pytables 3.6.1 py38ha5be198\_0 pytest 6.2.3 py38haa95532\_2 python 3.8.8 hdbf39b2\_5 python-dateutil 2.8.1 pyhd3eb1b0\_0<br>python-jsonrpc-server 0.4.0 py 0 python-jsonrpc-server  $0.4.0$ python-language-server 0.36.2 pyhd3eb1b0\_0 python-libarchive-c 2.9 pyhd3eb1b0\_1 pytz 2021.1 pyhd3eb1b0\_0 pywavelets 1.1.1 py38he774522\_2<br>nvwin32 227 py38he774522\_1 pywin32 227 py38he774522\_1 pywin32-ctypes 0.2.0 py38\_1000 pywinpty 0.5.7 py38\_0 pyyaml 5.4.1 py38h2bbff1b\_1<br>pyzmq 20.0.0 py38hd77b12b 20.0.0 py38hd77b12b\_1 qdarkstyle 2.8.1 py\_0 qt 5.9.7 vc14h73c81de\_0 qtawesome 1.0.2 pyhd3eb1b0\_0 qtconsole 5.0.3 pyhd3eb1b0\_0 qtpy 1.9.0 py\_0 regex 2021.4.4 py38h2bbff1b\_0 requests 2.25.1 pyhd3eb1b0\_0 rope 0.18.0 py\_0 rtree 0.9.7 py38h2eaa2aa\_1 ruamel\_yaml 0.15.100 py38h2bbff1b\_0 scikit-image 0.18.1 py38hf11a4ad\_0 scikit-learn 0.24.1 py38hf11a4ad\_0 scipy 1.6.2 py38h66253e8\_1 seaborn 0.11.1 pyhd3eb1b0\_0 send2trash 1.5.0 pyhd3eb1b0\_1 setuptools 52.0.0 py38haa95532\_0 simplegeneric 0.8.1 py38\_2 singledispatch 3.6.1 pyhd3eb1b0\_1001 sip 4.19.13 py38ha925a31\_0 six 1.15.0 py38haa95532\_0 snappy 1.1.8 h33f27b4\_0 sniffio 1.2.0 py38haa95532\_1 snowballstemmer 2.1.0 pyhd3eb1b0\_0 sortedcollections 2.1.0 pyhd3eb1b0\_0 sortedcontainers 2.3.0 pyhd3eb1b0\_0 soupsieve 2.2.1 pyhd3eb1b0\_0 sphinx 4.0.1 pyhd3eb1b0\_0 sphinxcontrib 1.0 py38\_1 sphinxcontrib-applehelp 1.0.2 pyhd3eb1b0\_0 sphinxcontrib-devhelp 1.0.2 pyhd3eb1b0\_0 sphinxcontrib-htmlhelp 1.0.3 pyhd3eb1b0\_0 sphinxcontrib-jsmath 1.0.1 pyhd3eb1b0\_0<br>sphinxcontrib-qthelp 1.0.3 pyhd3eb1b0\_0 sphinxcontrib-qthelp  $1.0.3$  $s$ phinxcontrib-serializinghtml 1.1.4 pyhd3eb1b0\_0 sphinxcontrib-websupport 1.2.4 py\_0 spyder 4.2.5 py38haa95532\_0 spyder-kernels 1.10.2 py38haa95532\_0 sqlalchemy 1.4.7 py38h2bbff1b\_0 sqlite 3.35.4 h2bbff1b 0 statsmodels 0.12.2 py38h2bbff1b 0 sympy 1.8 py38haa95532\_0 tbb 2020.3 h74a9793\_0 tblib 1.7.0 py\_0

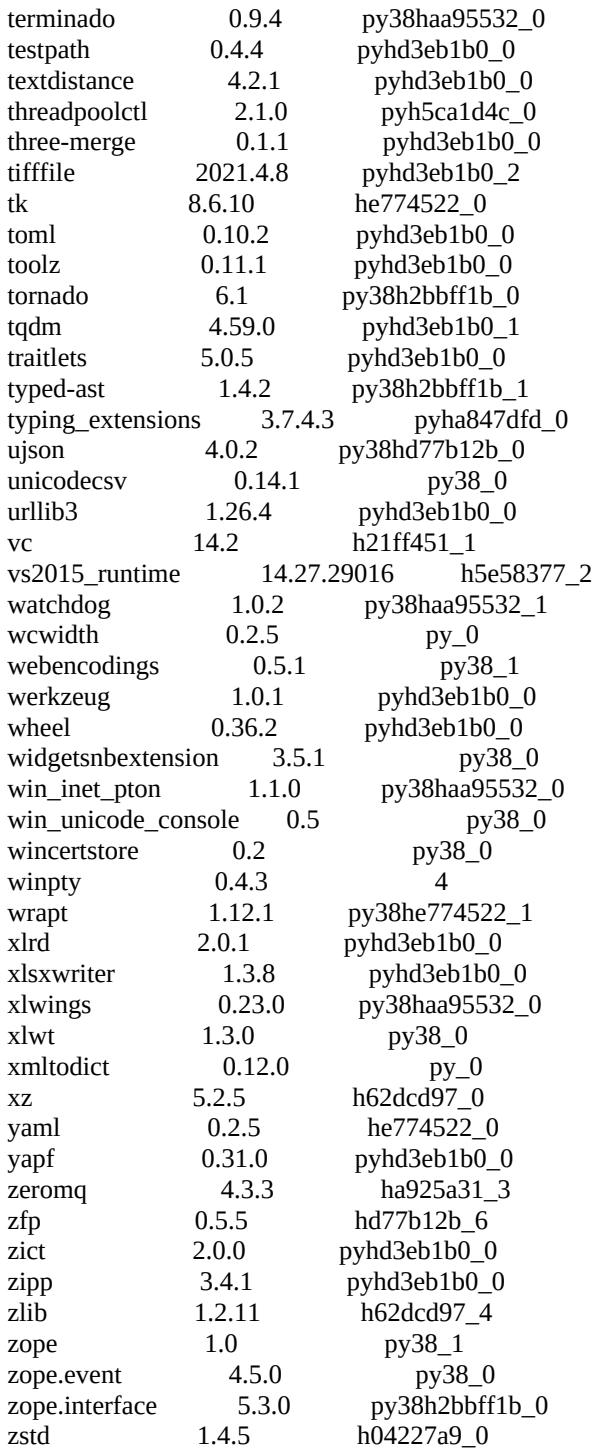

# **Winpython (spyder 5) python 3.9 :**

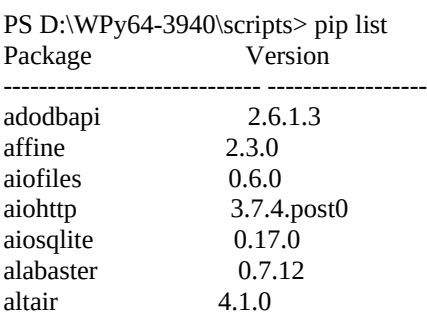

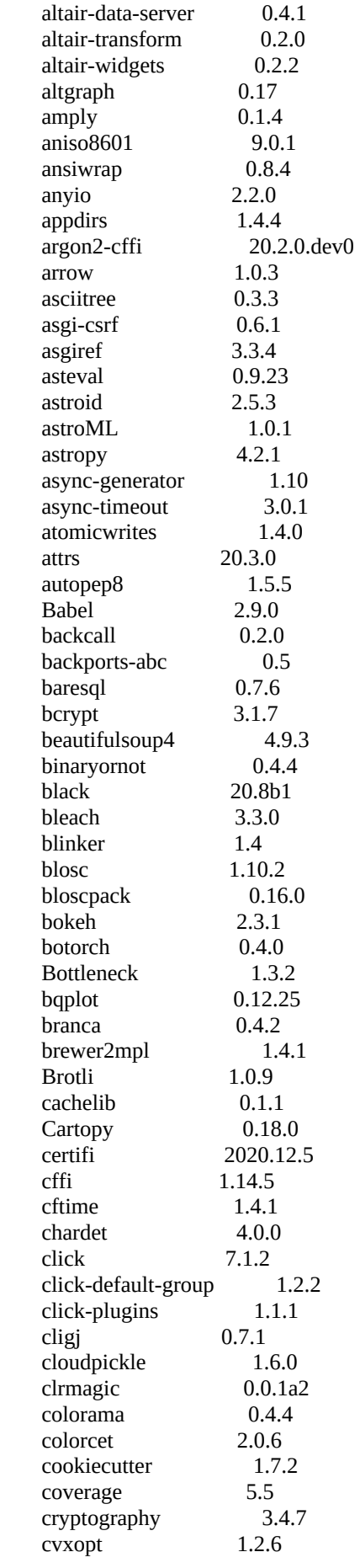

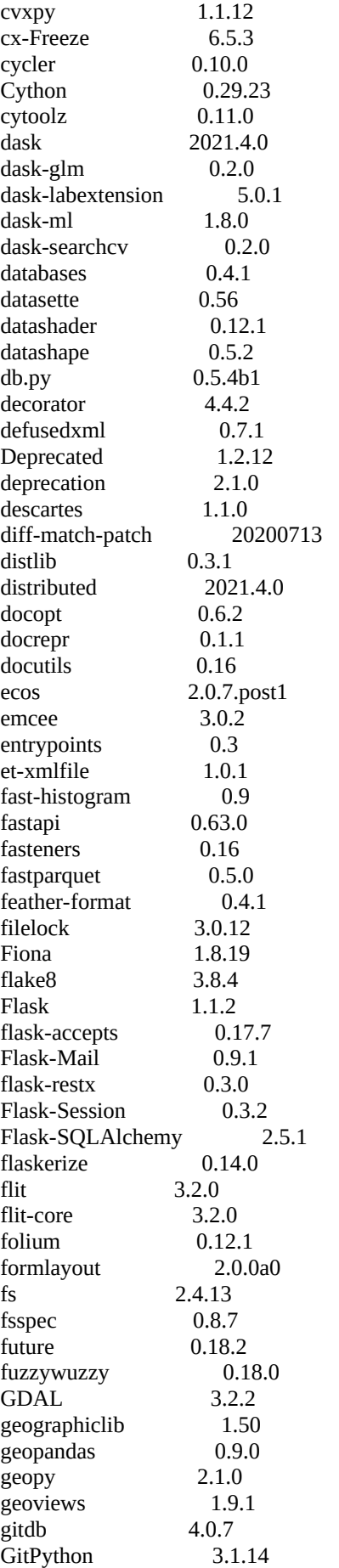

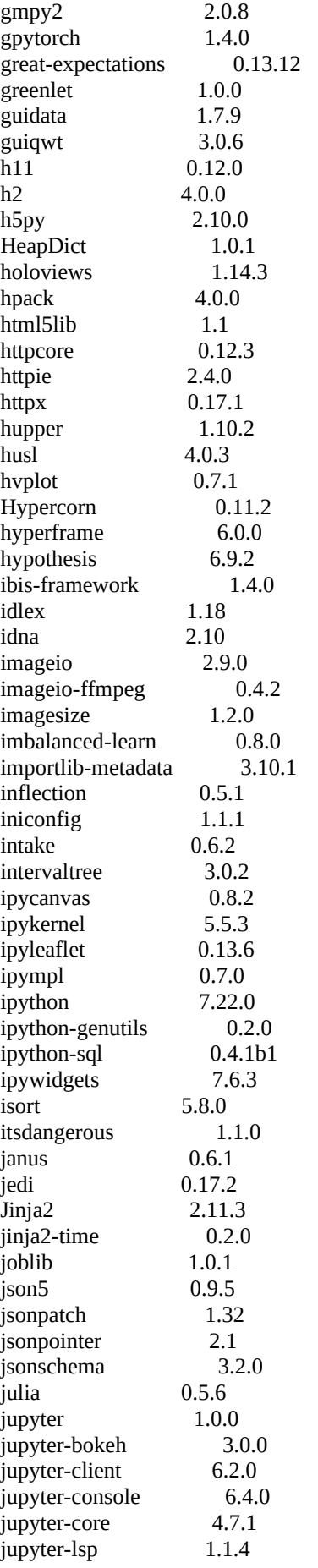

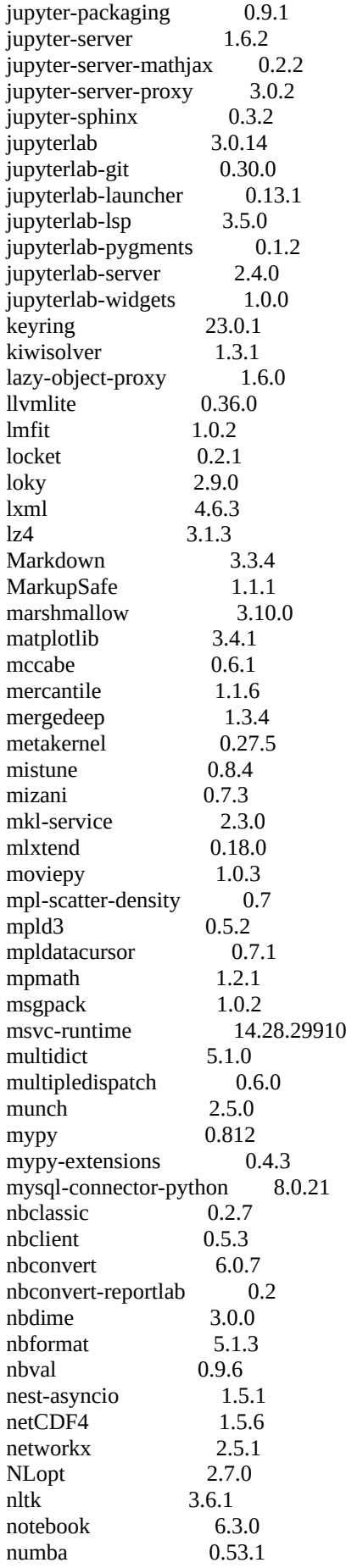

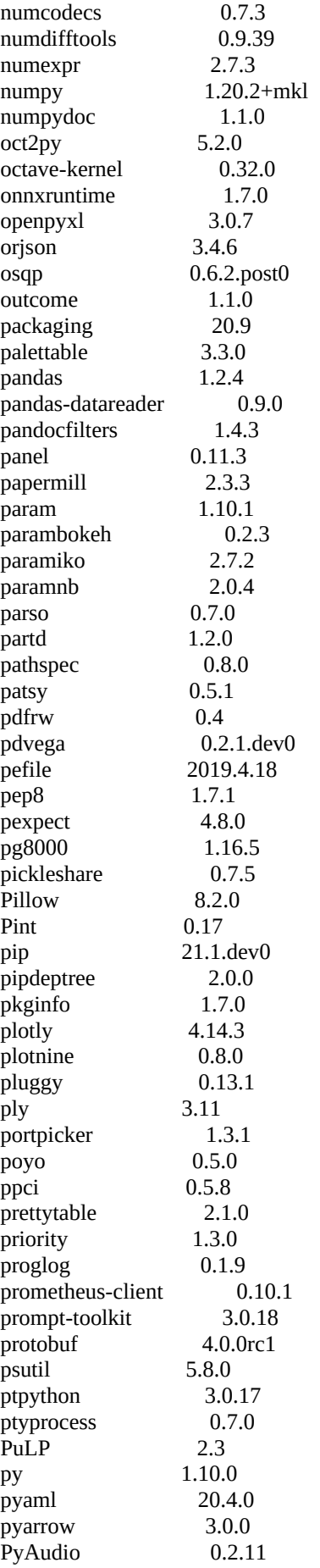

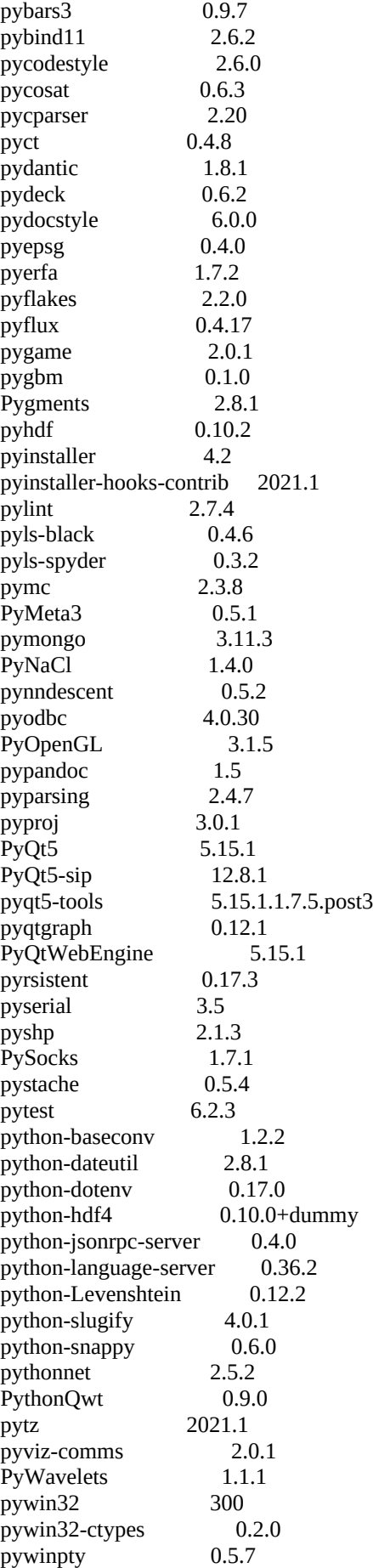

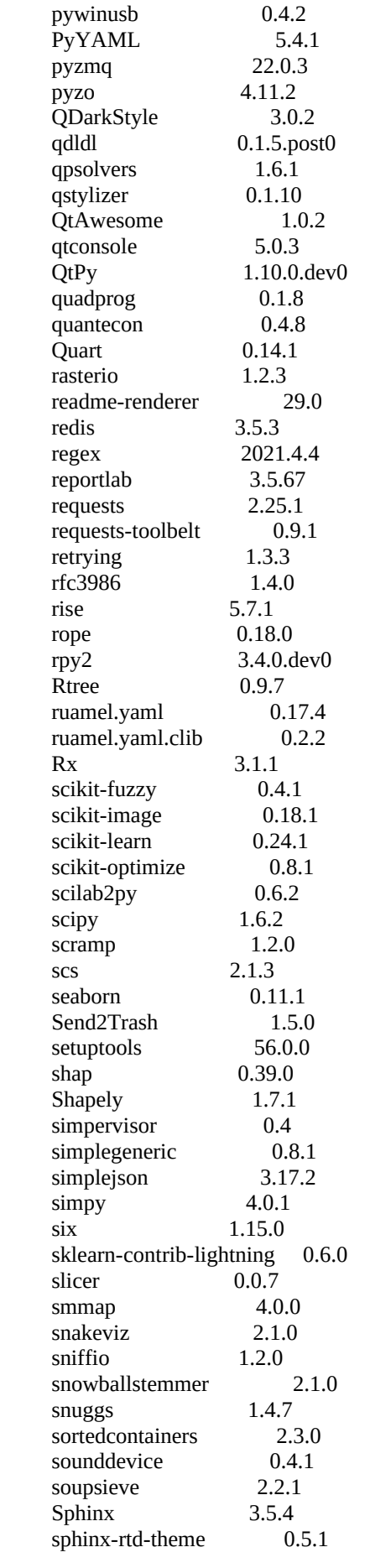

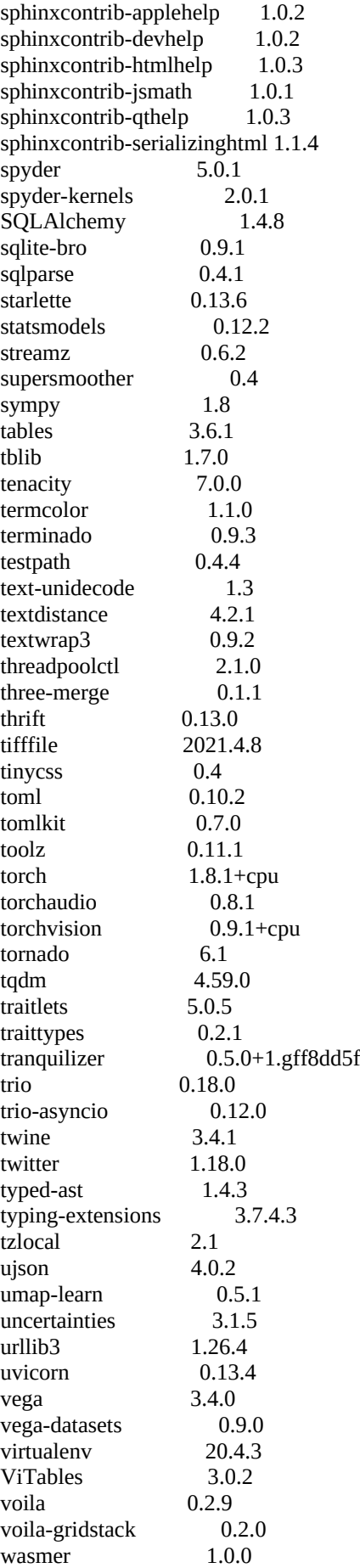

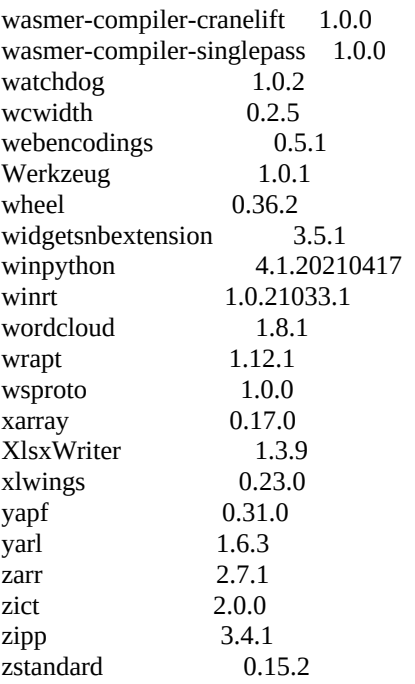